Минобрнауки России

Федеральное государственное бюджетное

образовательное учреждение высшего образования

«Сыктывкарский государственный университет имени Питирима Сорокина»

(ФГБОУ ВО «СГУ им. Питирима Сорокина»)

**УТВЕРЖДЕНО** решением Учёного совета of da mars 2020 г. No  $39$ 

ПРОГРАММА ПОВЫШЕНИЯ КВАЛИФИКАЦИИ РАБОЧИХ И СЛУЖАЩИХ «РАЗРАБОТКА САЙТОВ НА WORDPRESS»

г. Сыктывкар,

2020

**1995** 

 $\,1\,$ 

## <span id="page-1-0"></span>Оглавление

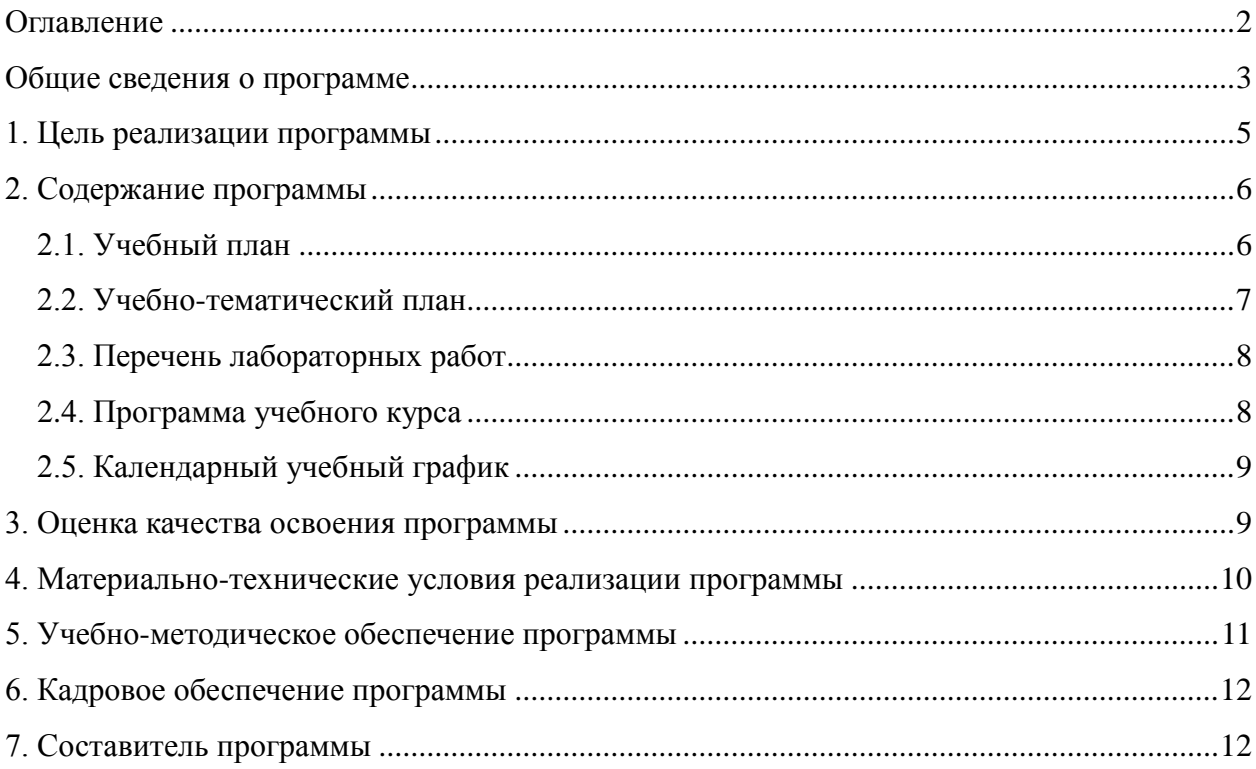

#### <span id="page-2-0"></span>**Общие сведения о программе**

1. Программа разработана на основе следующих документов:

- Федеральный закон от 29 декабря 2012 г. № 273-ФЗ «Об образовании в Российской Федерации»;

- Приказ Минобрнауки России от 1 июля 2013 г. № 499 «Об утверждении Порядка организации и осуществления образовательной деятельности по дополнительным профессиональным программам»;

Методические рекомендации-разъяснения по разработке дополнительных профессиональных программ на основе профессиональных стандартов (Письмо Минобрнауки России от 22.04.2015 № ВК-1032/06);

- «Методические рекомендации по разработке дополнительных профессиональных программ», утвержденные решением Совета по инновационной деятельности и информатизации ФГБОУ ВО «СГУ им. Питирима Сорокина» от 26 мая 2015 г.

- Положение по организации и осуществлению образовательной деятельности по основным программам профессионального обучения ФГБОУ ВО «СГУ им. Питирима Сорокина» утвержденного решением Учёного совета от 25 октября 2017 г. № 2 (490).

2. Связь программы повышения квалификации в рамках программы профессионального обучения с профессиональными стандартами:

- Постановление Минтруда РФ от 10.11.1992 N 31 (ред. от 24.11.2008) "Об утверждении тарифно-квалификационных характеристик по общеотраслевым профессиям рабочих".

- Приказ Минтруда России от 31.10.2018 N 682н "Об утверждении профессионального стандарта "Консультант в области развития цифровой

3

грамотности населения (цифровой куратор)" (Зарегистрировано в Минюсте России 19.11.2018 N 52725).

- Приказ Минтруда России от 19.02.2019 N 95н "Об утверждении профессионального стандарта "Специалист по интернет-маркетингу" (Зарегистрировано в Минюсте России 16.05.2019 N 54635)

Программа предназначена для получения квалификации по основным навыкам в области создание сайтов с использованием систем управления контентом (CMS).

Программно-аппаратной основой обучения является оборудование и программное обеспечение мастерской «Веб-дизайн и разработка» ФГБОУ ВО «СГУ им. Питирима Сорокина».

<span id="page-3-0"></span>**Целевой аудиторией** программы являются граждане, прошедшие обучение по программе профессионального обучения «Оператор электронновычислительных и вычислительных машин».

### **1. Цель реализации программы**

**Цель** реализации программы — последовательное совершенствование профессиональных знаний, умений и навыков по имеющейся профессии рабочего или имеющейся должности служащего без повышения образовательного уровня. Развитие компетенций в области создания webсайтов с использованием CMS WordPress.

Образовательные результаты приведены в табл. 1.

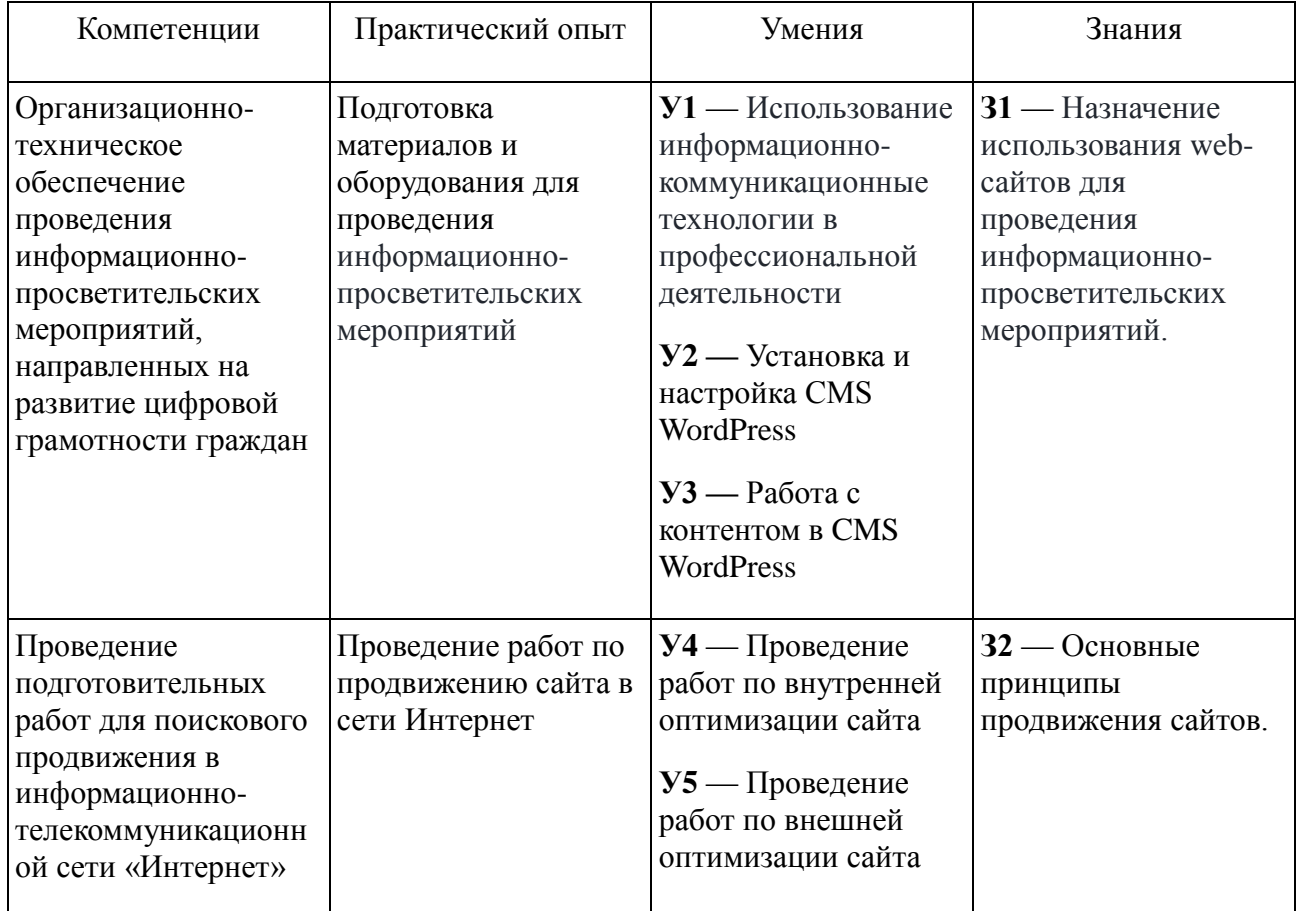

### Таблица 1. Образовательные результаты

# <span id="page-5-0"></span>**2. Содержание программы**

## <span id="page-5-1"></span>**2.1. Учебный план**

Срок обучения: 16 час.

Форма обучения: очно-заочная, с применением дистанционных образовательных технологий.

<span id="page-5-2"></span>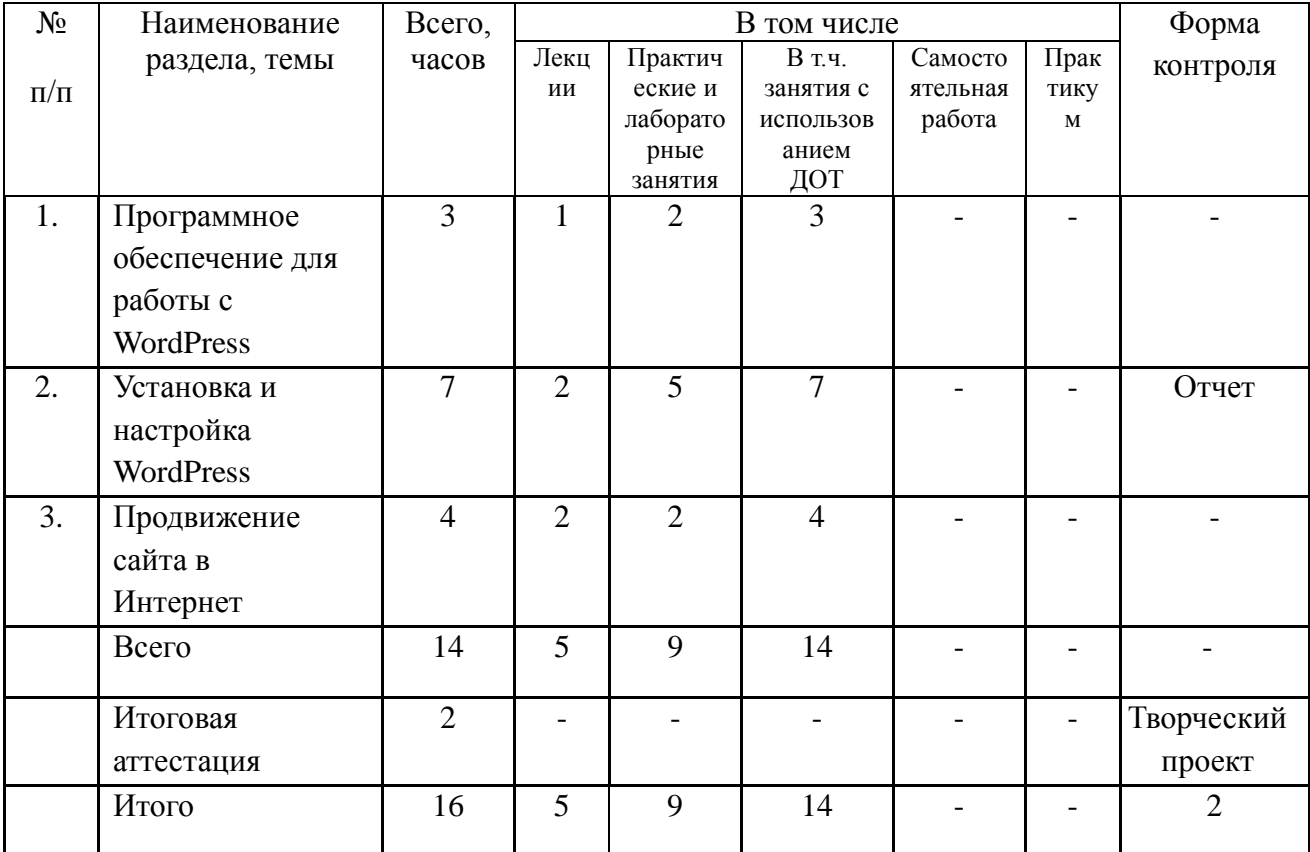

# Учебный план программы

# **2.2. Учебно-тематический план**

Форма обучения: очно-заочная, с применением дистанционных образовательных технологий.

Трудоемкость: 16 академических часов.

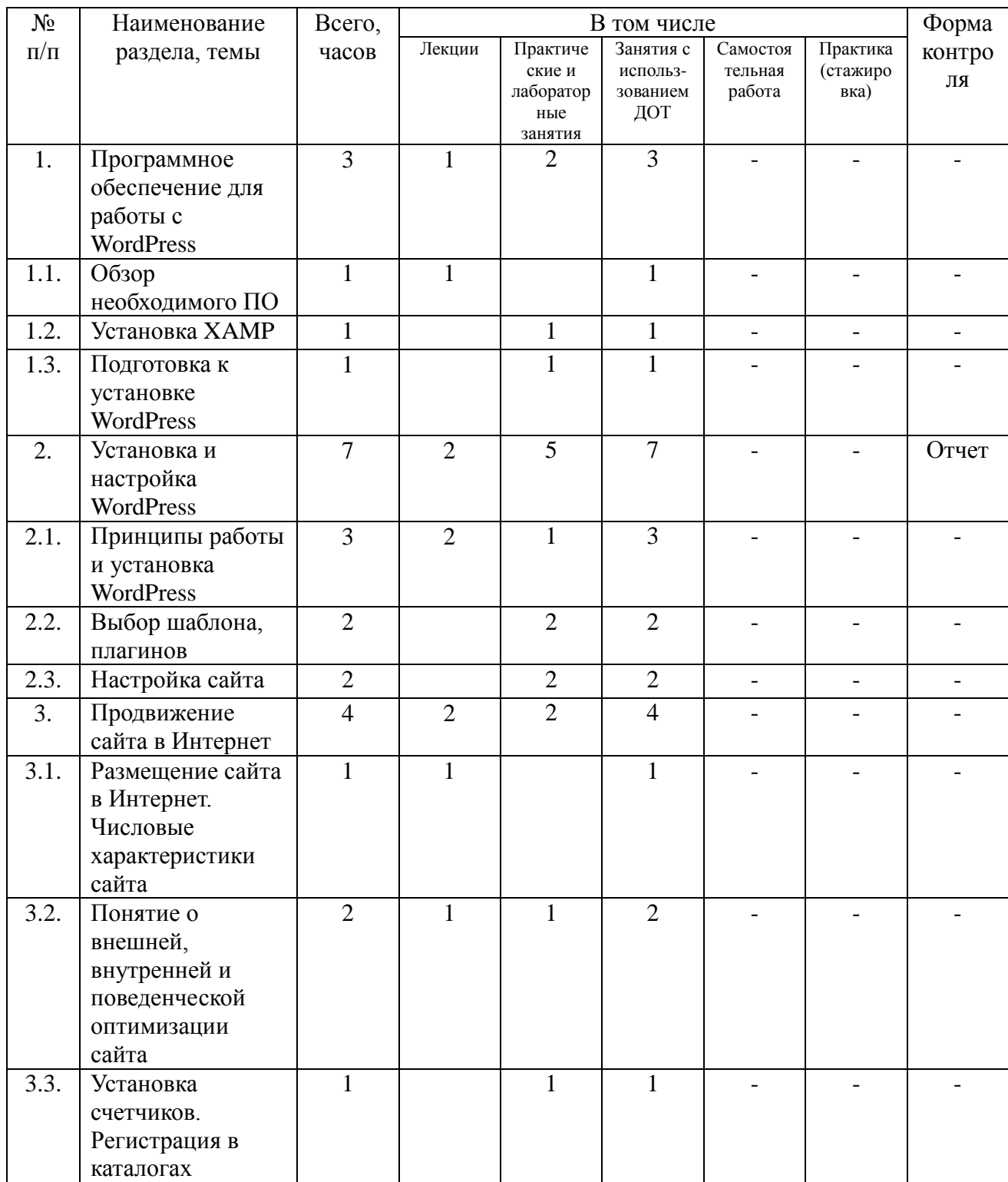

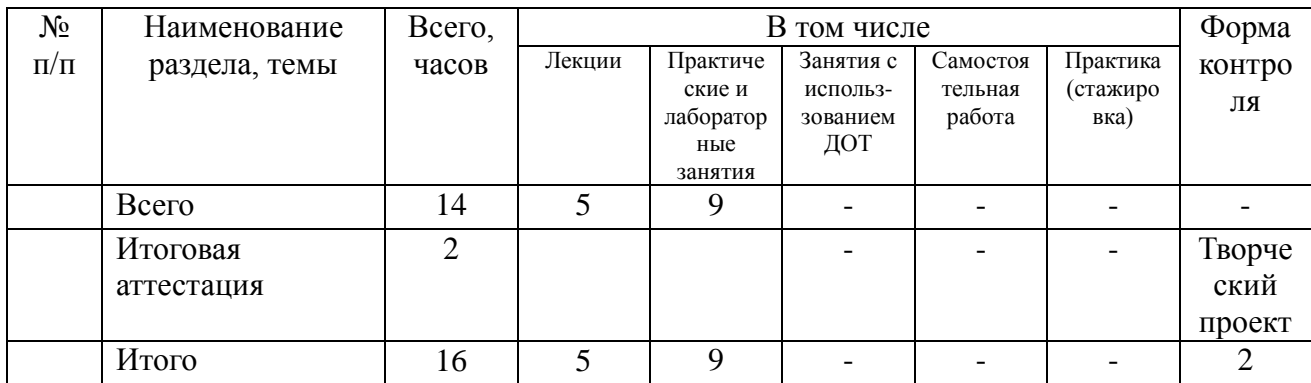

# <span id="page-7-0"></span>**2.3. Перечень лабораторных работ**

- 1. Установка XAMPP. Работа с MySQL.
- 2. Установка CMS WordPress.
- 3. Знакомство с принципами работы в WordPress.
- 4. Выбор шаблона, плагинов. Настройка.
- 5. Подключение сайта к сервисам аналитики.
- 6. Оптимизация сайта.

## <span id="page-7-1"></span>**2.4. Программа учебного курса**

Таблица 2

<span id="page-7-2"></span>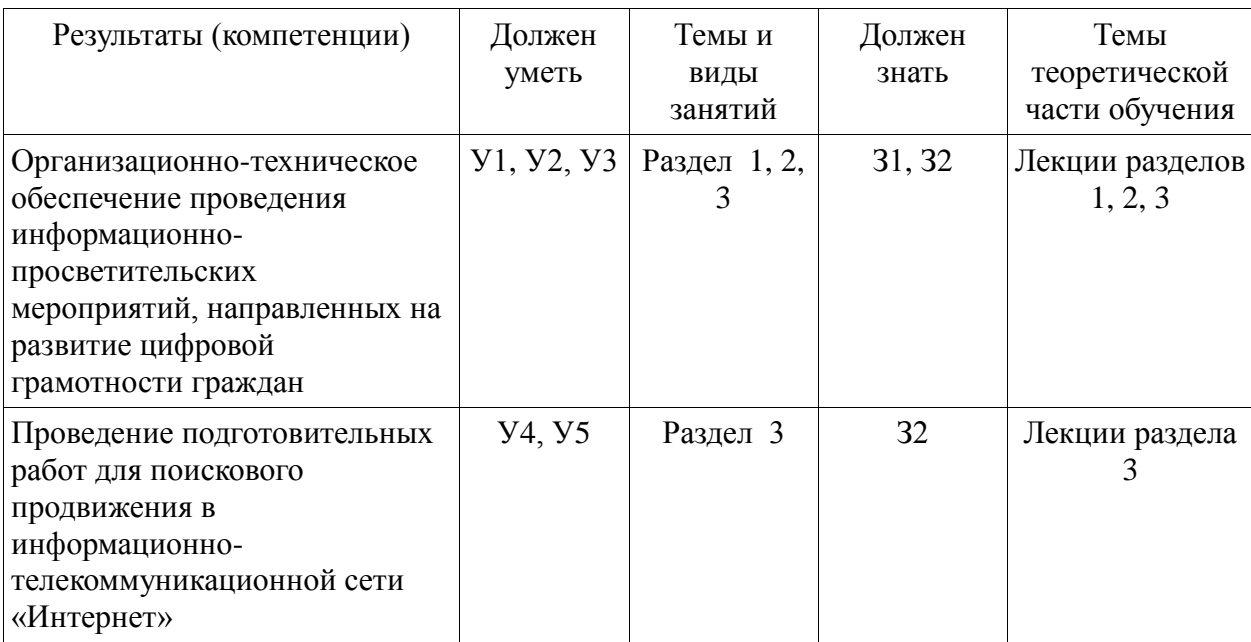

### **2.5. Календарный учебный график**

Календарный учебный график представляется в форме расписания при наборе группы на обучение в зависимости от вида обучения (с отрывом или без отрыва от исполнения обучающимися своих функциональных обязанностей).

### <span id="page-8-0"></span>**3. Оценка качества освоения программы**

Включает в себя промежуточную и итоговую аттестацию.

Промежуточная аттестация заключается в оценке выполнения предусмотренных лабораторных работ по разделам программы

Итоговая аттестация заключается в выполнении творческого проекта на тему, предложенную преподавателем:

- Сыктывкар.
- Кошки.
- Моя страна.
- Аквариумные рыбки.
- СГУ им. Питирима Сорокина.
- И др.

Творческая работа сдается в виде отчета (в формате Word), в который помещаются скриншоты:

- 1) главной страницы сайта;
- 2) двух записей с рисунками;
- 3) двух страниц;
- 4) установленных плагинов;
- 5) названия установленного шаблона;
- 6) счетчиков.

СДО Moodl  $CTY$ Созланный отчет загрузите  $\mathbf{B}$  $(htips://lms$ moodle.syktsu.ru/). название курса укажет преподаватель программы.

<span id="page-9-0"></span>Критерии оценки

Оценка «зачтено» выставляется слушателю:

успешно освоившему программу повышения квалификации,  $\mathbb{L}^+$ показавший планируемых результатов (знаний. освоение умений, компетенций) предусмотренных учебным планом, изучивший литературу, рекомендованную программой и выполнившего творческую работу в полном объеме.

Оценка «не зачтено» выставляется обучающемуся не выполнившему творческую работу в полном объеме.

Лицам, успешно прошедшим ИТОГОВУЮ аттестацию, выдается свидетельство о повышении квалификации в рамках имеющегося профессионального обучения.

#### 4. Материально-технические условия реализации программы

Занятия проводятся на материально-технической базе мастерских «Вебдизайн и разработка».

проведения практических занятий необходим кабинет Лля  $\mathbf{c}$ компьютерами, доской для маркеров, а также проектором или большим экраном (телевизором).

Необходимое программное обеспечение:

- $\bullet$  Web Browser Firefox;
- $\bullet$  Web Browser Chrome:
- $\bullet$  Microsoft Windows 10.

Дистанционная часть программы размещается в среде Moodle на площадке дистанционных курсов СГУ им. Питирима Сорокина (http://mooc.syktsu.ru, раздел «Молодые профессионалы»).

#### <span id="page-10-0"></span>**5. Учебно-методическое обеспечение программы**

1. HTML5. A vocabulary and associated APIs for HTML and XHTML [Электронный ресурс] URL:<http://www.w3.org/TR/html5/>

2. Cascading Style Sheets home page [Электронный ресурс] URL: http://www.w3.org/Style/CSS/

3. Диков, А.В. Веб-технологии HTML и CSS: учебное пособие/ А.В. Диков. - 2-е изд. - Москва: Директ-Медиа, 2012. - 78 с.: ил., табл., схем.; То же [Электронный ресурс].- URL: [http://biblioclub.ru/index.php?page=book&id=96968](http://biblioclub.ru/index.php?page=book_red&id=96968)

4. Информационные технологии. HTML и XHTML: учебное пособие/ А.И. Костюк, С.М. Гушанский, М.Ю. Поленов, Б.В. Катаев; Министерство образования и науки Российской Федерации, Южный федеральный университет, Инженерно-технологическая академия.- Таганрог: Издательство Южного федерального университета, 2015. - 131 с.: ил. - Библиогр. в кн. - ISBN 978-5-9275-1329-1; То же  $[]$ лектронный ресурс]. URL: [http://biblioclub.ru/index.php?page=book&id=461923](http://biblioclub.ru/index.php?page=book_red&id=461923)

5. Пархимович, М.Н. Основы интернет-технологий: учебное пособие / М.Н. Пархимович, А.А. Липницкий, В.А. Некрасова; Министерство образования и науки Российской Федерации, Федеральное государственное автономное образовательное учреждение высшего профессионального образования Северный (Арктический) федеральный университет им. М.В. Ломоносова. - Архангельск: ИПЦ САФУ, 2013. - 366 с.: табл., ил. - Библиогр.: с. 351-352.- ISBN 978-5-261-00827-9; То же [Электронный ресурс]. - URL: <http://biblioclub.ru/index.php?page=book&id=436379>

- 1. Грошев, А.С. Информационные технологии/ А.С. Грошев.– 2-е изд.– Москва; Берлин: Директ-Медиа, 2015.– 285 с.: ил., табл.– Режим доступа: по подписке. URL: <http://biblioclub.ru/index.php?page=book&id=434666>
- 2. Гениатулина, Е.В. CMS системы управления контентом/ Е.В. Гениатулина; Министерство образования и науки Российской Федерации, Новосибирский государственный технический университет. – Новосибирск: НГТУ, 2015. – 63 с.: ил. – Режим доступа: по подписке. – URL: <http://biblioclub.ru/index.php?page=book&id=438332> (дата обращения: 01.12.2019). – Библиогр. в кн. – ISBN 978-5-7782-2696-8.– Текст: электронный.

### <span id="page-11-0"></span>**6. Кадровое обеспечение программы**

- Гольчевский Юрий Валентинович, к.ф.-м.н., доцент, зав. кафедрой информационных систем;

- Ермоленко Андрей Васильевич, к.ф.-м.н., доцент, зав. кафедрой прикладной математики и информационных технологий в образовании;

- Котелина Надежда Олеговна, к.ф.-м.н., доцент кафедры прикладной математики и информационных технологий в образовании

#### <span id="page-11-1"></span>**7. Составитель программы**

Ермоленко Андрей Васильевич, к.ф.-м.н., доцент, зав. кафедрой прикладной математики и информационных технологий в образовании.